# **ТЕОРИЯ И МЕТОДЫ ОБРАБОТКИ СИГНАЛОВ**

*УДК 621.396*

# **ВОССТАНОВЛЕНИЕ ПОДПОВЕРХНОСТНЫХ РАДИОГОЛОГРАММ КАК ПОЛНОСТЬЮ, ТАК И ЧАСТИЧНО ИЗМЕРЕННЫХ РАЗНЫМИ МЕТОДАМИ**

**© 2017 г. В. А. Черепенин1, А. В. Журавлев2, М. А. Чиж2, А. В. Кокошкин3, \*, В. А. Коротков3, К. В. Коротков3, Е. П. Новичихин3**

*1 Институт радиотехники и электроники им. В.А. Котельникова РАН, Российская Федерация, 125009, Москва, ул. Моховая, 11, корп. 7 2 Московский государственный технический университет имени Н.Э. Баумана, Российская Федерация, 105005, Москва, 2-я Бауманская ул., 5, стр. 1 3 Фрязинский филиал Института радиотехники и электроники им. В.А. Котельникова РАН, Российская Федерация, 141120, Фрязино Московской обл., пл. Введенского, 1 \*E-mail: shvarts65@mail.ru*

Поступила в редакцию 14.03.2016 г.

Проведено восстановление измеренных голограмм как с использованием метода обратного распространения, так и с помощью предварительно измеренной аппаратной функции (АФ). Показано, что результаты восстановления могут быть улучшены за счет уменьшения ошибок измерения АФ, например, с помощью усреднения по кольцу. Установлено, что изображения части подповерхностных радиоголограмм можно получать не только в том случае, когда известная часть голограммы является одним фрагментом, но и в случае, если измеренные точки голограммы не являются ближайшими соседями друг друга.

**DOI:** 10.7868/S0033849417070038

Получение и восстановление подповерхностных радиоголограмм является актуальной задачей в области обнаружения, опознавания и неразрушающего контроля скрытых объектов.

Подповерхностные радиоголограммы отличаются от распространенных типов голограмм (голограмм Фурье, Френеля, Фраунгофера, сфокусированного изображения) [1–9]. Это отличие вызвано как способом измерения (источник излучения и приемник находятся в одной точке), так и условиями измерений (за счет малого расстояния часть облучаемого объекта может находиться вне главного лепестка диаграммы направленности приемно-передающей антенны). В методах получения изображения информация о свойствах приемно-передающей антенны может как использоваться, так и не использоваться. Кроме этого можно воспользоваться информацией о свойствах приемно-передающей антенны при восстановлении изображения из голограммы как из обычного расфокусированного изображения (без данных о фазе принятого сигнала).

Данная работа посвящена восстановлению подповерхностных радиоголограмм как полностью, так и частично измеренных разными методами. Поскольку влияние неоднородностей слоя на качество восстановления изображения подпо-

верхностных объектов подробно рассмотрено в работах [4, 7, 10], то в данной работе этим влиянием будем пренебрегать.

# 1. СРАВНЕНИЕ РЕЗУЛЬТАТОВ ВОССТАНОВЛЕНИЯ РАДИОГОЛОГРАММ МЕТОДОМ ОБРАТНОГО РАСПРОСТРАНЕНИЯ И С ПОМОЩЬЮ ИЗМЕРЕННОЙ АППАРАТНОЙ ФУНКЦИИ

Рассмотрим метод восстановления радиоголограмм. Пусть плоский объект, параллельный плоскости сканирования, располагается на расстоянии  $z_0$  от нее (рис. 1).

## *А. Метод обратного распространения*

Сигнал  $E(x, y)$ , зарегистрированный приемником антенны в каждой точке плоскости сканирования, можно выразить как сумму произведений сигналов, отраженных от каждой точки объекта и множителя, описывающего задержку отраженной волны по сравнению с опорной [3, 4]:

$$
E(x, y) = \iint r(x', y') \times
$$
  
 
$$
\times \exp\left(-i2k\sqrt{(x-x')^2 + (y-y')^2 + z_0^2}\right) dx'dy',
$$
 (1)

 $\text{rate } r(x', y') - \text{dyhk}$ ция, описывающая отражательную способность объекта (отношение отраженной и падающей волн);  $k = 2\pi f/c$  – волновое число; – частота зондирующего сигнала; *с* – скорость *f* света. Коэффициент 2 в показателе экспоненты возникает из-за двойного хода волны – от антен-

ны до объекта и обратно. В этом выражении не учитывается влияние диаграммы направленности антенны и затухание сигнала в среде [2–4].

Если выполнить преобразования, изложенные в работах [3, 4], то можно получить окончательное выражение, используемое для восстановления голограмм:

$$
r(x, y) = \Phi_{2D}^{-1} \Big\{ \Phi_{2D} \{ E(x, y) \} \exp \Big( 2iz_0 \sqrt{k^2 - k_x^2 - k_y^2} \Big) \Big\}.
$$
 (2)

3десь  $\Phi_{\text{2D}}\big\{r(x, y)\big\}$  и  $\Phi_{\text{2D}}^{-1}\big\{r(x, y)\big\}$  обозначают прямое и обратное двумерные преобразование Фурье

$$
\Phi_{2D} \{r(x, y)\} =
$$
\n
$$
= \iint r(x, y) \exp(-i(k_x x + k_y y)) dxdy,
$$
\n
$$
\Phi_{2D}^{-1} \{F(k_x, k_y)\} =
$$
\n
$$
= \iint F(k_x, k_y) \exp(i(k_x x + k_y y)) d k_x d k_y.
$$
\n(3)

# *Б. Решение задачи с помощью аппаратной функции*

В рамках представлений Гюйгенса–Френеля  $\overline{E(x, y)}$ , зарегистрированный приемником антенны в каждой точке плоскости сканирования, можно выразить как сумму сферических волн, отраженных от каждой точки объекта [2–4,  $7 - 151$ :

$$
E(x, y) = \iint A(x - x', y - y') r(x', y') dx' dy', \quad (4)
$$

где  $A(x-x', y-y')$  — аппаратная функция (АФ) измерительной системы, численно равная полю, измеренному в точке  $(x, y)$  от точечного объекта, имеющего координаты  $(x', y')$  и рассеивающего поле облучающей антенны. В данном случае АФ зависит от разностей координат точечного объекта и приемно-передающей антенны в силу поста-

новки задачи, в которой координаты приемной и передающей антенн совпадают.

Решение уравнения (4) относительно  $r(x', y')$ можно получить с помощью преобразования Фурье:

$$
r(x, y) = \Phi_{2D}^{-1} \{ \Phi_{2D} \{ E(x, y) \} / \Phi_{2D} \{ A(x, y) \} \}.
$$
 (5)

К сожалению, решение (4) в форме (5) из-за помех, шумов и ошибок в определении  $A(x-x', y-y')$  является неустойчивым. Регуляризацию (5) можно проводить на основе упрошенного фильтра Винера с подбором параметра, эквивалентного отношению спектральных мощностей шума и сигнала [2, 5, 6].

Для определения АФ можно воспользоваться измерением поля, рассеянного шаром, диаметр которого меньше предполагаемых деталей зондируемого объекта.

### *В. Результаты восстановления измеренных голограмм*

Все используемые ниже экспериментальные результаты были получены в МГТУ им. Н.Э. Баумана с помощью экспериментального стенда, работающего в диапазоне частот до 24 ГГц. Общий вид стенда показан на рис. 2, его подробное описание приведено в работах [3, 4, 7, 10–16].

Измерительная часть стенда включает в себя векторный анализатор цепей Rohde & Schwarz и присоединенную к нему гибкими кабелями приемно-передающую антенну в виде круглого волновода с открытым концом. Векторный анализатор цепей выполняет роль генератора непрерывного сигнала со ступенчатым изменением частоты. Он позволяет регистрировать как амплитуду, так и фазу отраженного объектом сигнала, измеряя комплексный коэффициент отражения *S*. Развязка приемника от передатчика обеспечивается внутри векторного анализатора. При измерении *S*-параметров, влияние передатчика на приемник не учитывают и компенсируют векторным анализатором цепей Rohde & Schwarz. Антенна неподвижно установлена на держателе антенны, позволяющем вручную регулировать высоту расположения антенны над сканируемой областью. Сканирующая часть стенда состоит из двух линейных электроме-

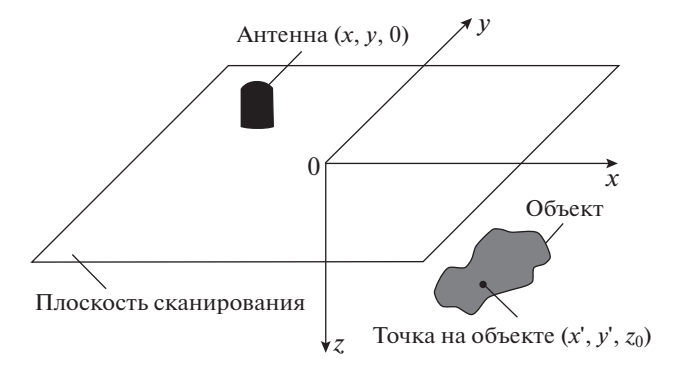

**Рис. 1.** Геометрия голографической системы.

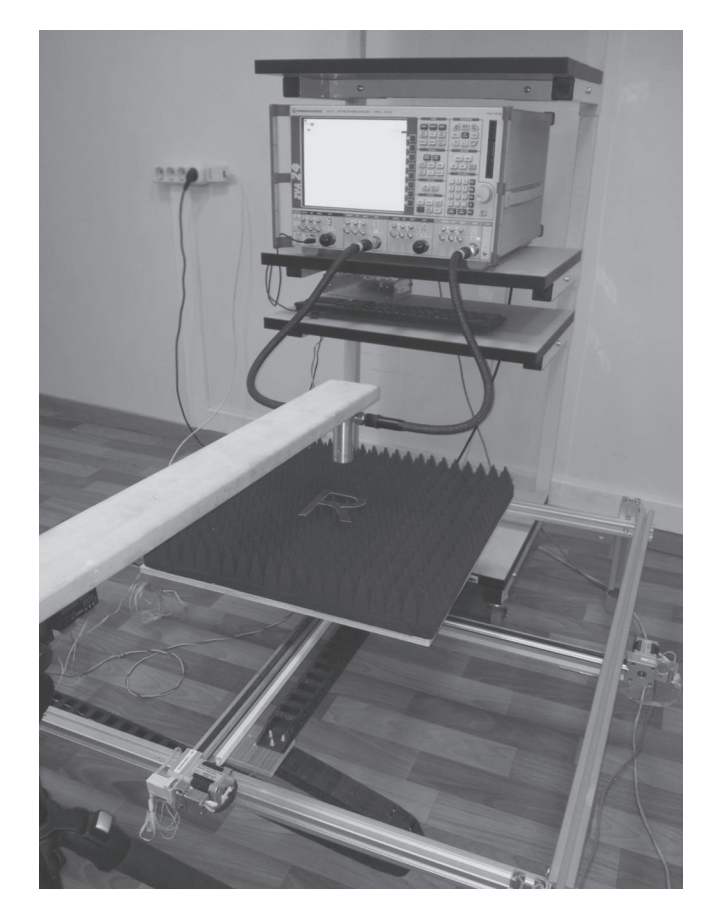

**Рис. 2.** Общий вид экспериментального стенда.

ханических сканеров, закрепленных на алюминиевой раме. Сканеры перемещают платформу с исследуемым объектом вблизи антенны. Построчное перемещение платформы позволяет формировать синтезированную апертуру: измерения рассеянного объектом поля осуществляются автоматически с программно заданной частотой выборок. Для управления шаговыми двигателями в реальном времени, запуска свипирования по частоте на векторном анализаторе и синхронизации циклов перемещения объекта и измерений было использовано микроконтроллерное устройство, подключенное к персональному компьютеру. Программное обеспечение на стороне компьютера, разработанное на языке программирования Python, предоставляет командный интерфейс с возможностью управления стендом и выбора различных параметров сканирования, таких как площадь сканируемой области, частота выборок, полоса и шаг между частотами излучаемого антенной сигнала.

Для восстановления голограмм с помощью АФ были проведены измерения поля, рассеянного металлическим шариком диаметром 8 мм. В качестве тестовых образцов были использованы металлическая буква "R" и металлический ключ. Следует отметить, что объект "R" находился на  $\tau$ ом же расстоянии  $z_0 = 0.105$  м, что и металлический шарик. Величина шага измерения  $Step = 0.005$  м у этих объектов тоже была одинакова. У объекта "ключ" эти величины были равны  $z_0 = 0.04$  м и Step = 0.0036 м соответственно.

На рис. 3 приведены изображения голограммы металлического шарика (действительной и мнимой части измеренного поля). На рис. 4 приведены изображения голограммы, а на рис. 5 – изображения объекта "R". Восстановление изображения на рис. 5а проводили с помощью метода обратного распространения (МОР) (см. формулу (3)), а на рис. 5б – с помощью АФ (см. формулу (5)). Сама измеренная АФ представлена на рис. 3.

На рис. 5б видны многочисленные артефакты, отсутствующие на рис. 5а. Можно предположить, что они вызваны ошибками при измерении поля,

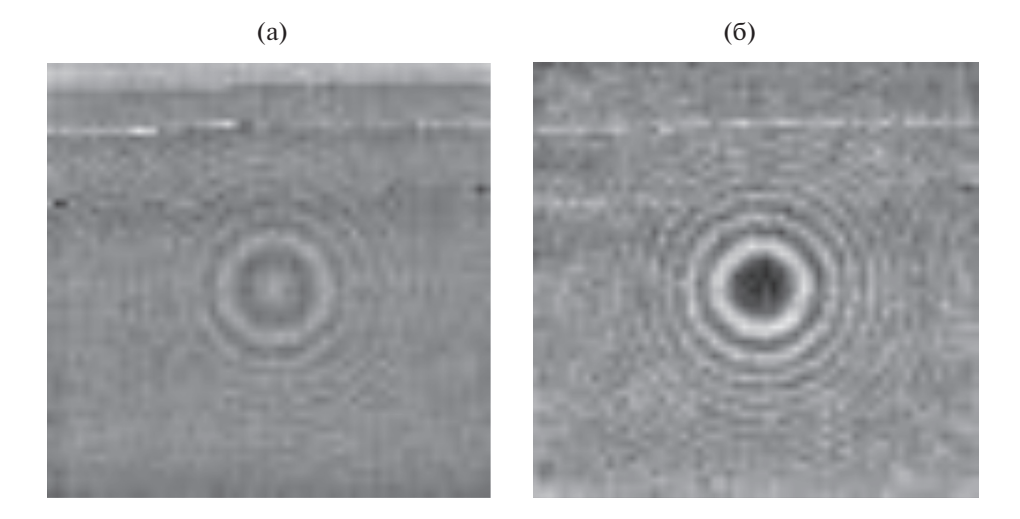

**Рис. 3.** Действительная (а) и мнимая (б) части голограммы измеренного поля металлического шарика.

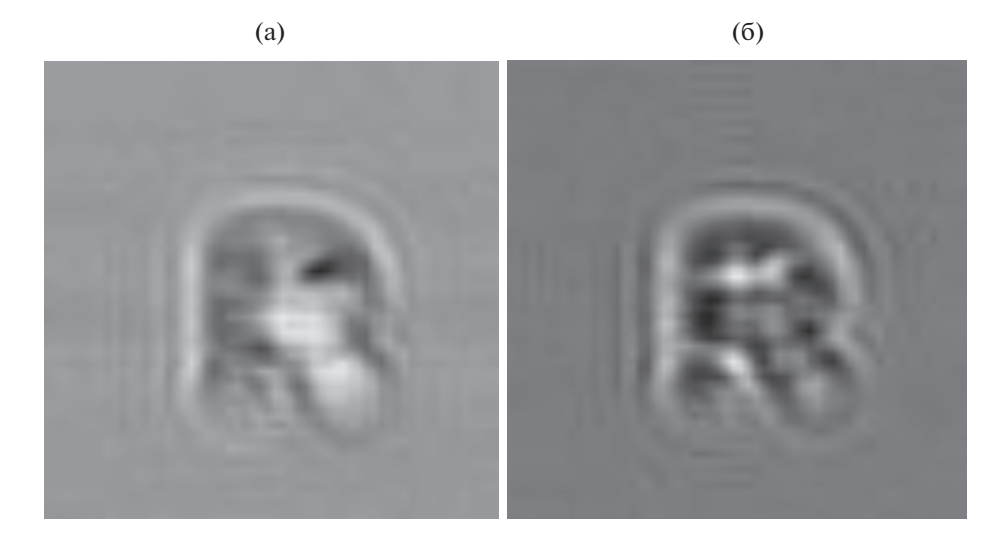

**Рис. 4.** Действительная (а) и мнимая (б) части голограммы измеренного поля объекта "R".

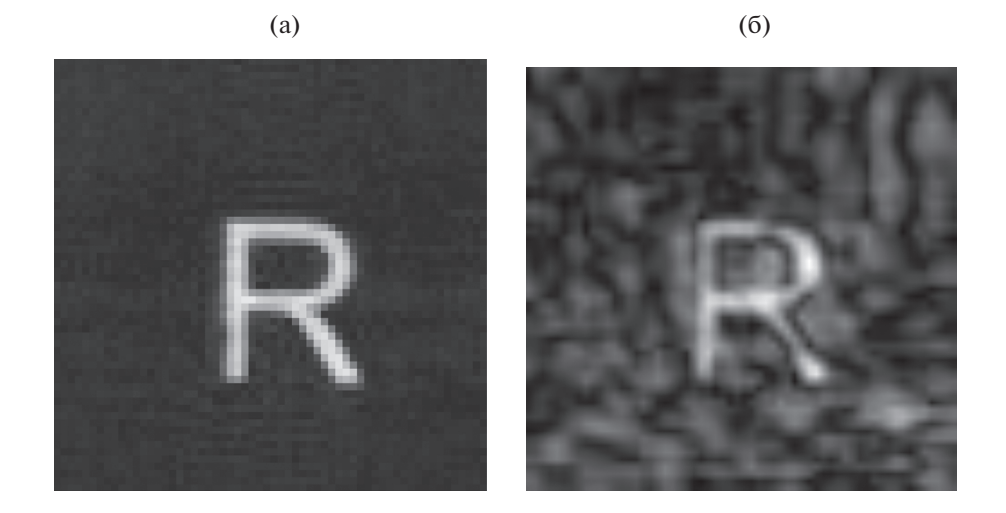

**Рис. 5.** Изображения объекта "R", восстановленные с помощью: а – МОР (3), б – АФ (5), представленной на рис. 3.

рассеянного металлическим шариком, которое было использовано в качестве АФ. Чтобы уменьшить влияние этих ошибок усредним поле, представленное на рис. 3, по кольцу единичной ширины и с центром, расположенным в центре рис. 3. Результаты применения в качестве АФ усредненного по кольцу поля представлены на рис. 6. Для сравнения на рис. 7 представлены результаты восстановления голограммы объекта "ключ". Несмотря на то, что условия измерения голограммы этого объекта не соответствуют условиям измерения голограммы шарика, используемого для определения АФ, восстановление с помощью АФ дает вполне сравнимые по качеству результаты с МОР.

Еще одним интересным вариантом восстановления голограммы с помощью АФ является использование только модуля измеренного поля как в случае голограммы объекта, так и АФ. В этом случае АФ эквивалентна функции рассеяния точки. Рис. 8 иллюстрирует именно такой случай. Из рисунка видно, что отказ от использования фазовой части при восстановлении голограммы приводит к увеличению ошибок, проявляющихся в виде артефактов на восстановленном изображении.

# 2. ПОЛУЧЕНИЕ ИЗОБРАЖЕНИЯ РАДИОГОЛОГРАММЫ ПО ИЗВЕСТНОЙ ЕЕ ЧАСТИ

Получение радиоголограмм предполагает значительный объем измерений, что обусловливает определенное время на эти действия. Однако если известно место, где находится нужный объект, то измерение голограммы может быть произведе-

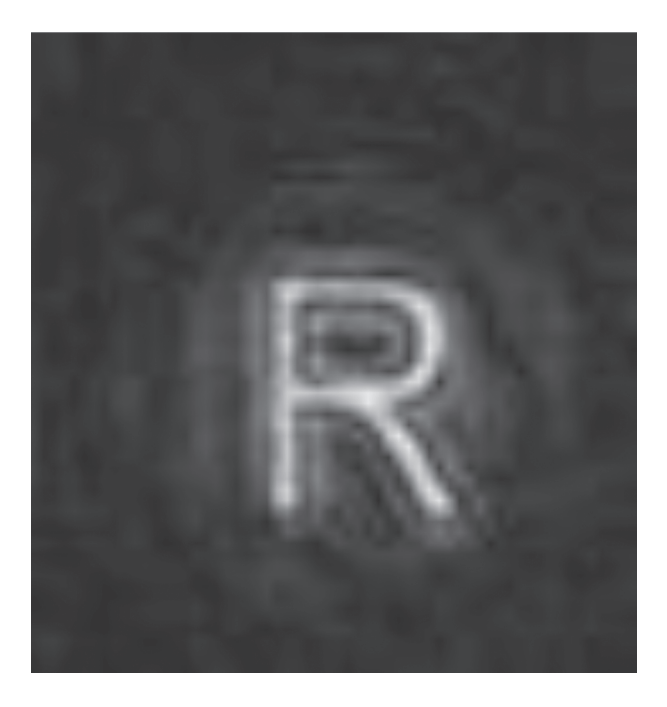

**Рис. 6.** Изображение объекта "R", восстановленное с помощью АФ (5). В качестве АФ использована голограмма рис. 3, усредненная по кольцу.

но именно в той части пространства, где содержится основная информация об этом объекте. Поэтому задача получения изображения по измеренной части радиоголограммы является весьма актуальной. Случай подповерхностных радиоголограмм отличается от оптических голограмм. Каждая точка радиоголограммы содержит информацию только о части изображения объекта из-за влияния диаграммы направленности приемно-передающей системы. В силу относительно больших длин волн по сравнению со случаем оптики значения поля меняются медленно от пикселя к пикселю. Поэтому можно воспользоваться предварительным "обзором" изображения по не полностью измеренной голограмме для определения местоположения интересующего объекта.

В качестве измеренной части голограммы выступают: 1) половина целой голограммы; 2) набор случайно расположенных точек; 3) случайно направленные линии измерений, причем начало следующей линии совпадает с концом предыдущей.

В качестве примера на рис. 9 представлена измеренная голограмма (действительная и мнимая части) и рассчитанное с помощью МОР изображение. Размеры голограммы  $-74 \times 74$  точки или 5476 пикселей.

#### *А. Измерение верхней половины голограммы*

Рассмотрим случай измерения только верхней половины голограммы. На рис. 10а, 10б представлены примеры измеренной половины голограммы, полученный из рис. 9. Рассчитанное МОР изображение показано на рис. 10в.

Этот рисунок хорошо иллюстрирует тот факт, что верхняя половина голограммы содержит информацию в основном о верхней половине объекта и частично (насколько позволяет ширина диаграммы направленности приемно-передающей антенны) о нижней половине.

### *Б. Измерение голограммы в случайно расположенных точках*

Рассмотрим применение МОР для случая измерений голограммы в случайно расположенных точках. На рис. 11а, 11б представлены примеры измеренной в случайно расположенных точках голограммы, полученной из рис. 9. Рассчитанное с помощью МОР изображение показано на рис. 11в.

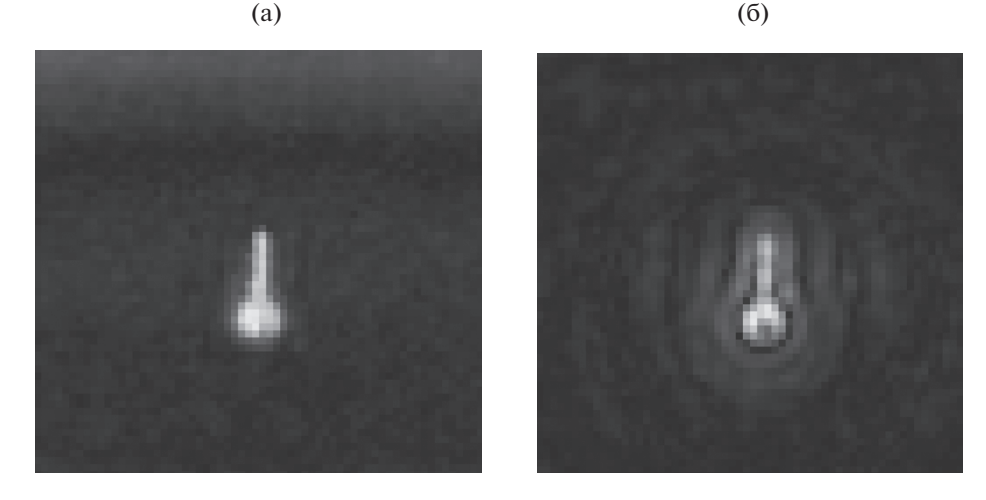

Рис. 7. Изображения объекта "ключ", восстановленные с помощью: а - МОР (по формуле (3)), 6 - АФ (по формуле (5)).

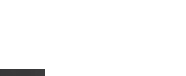

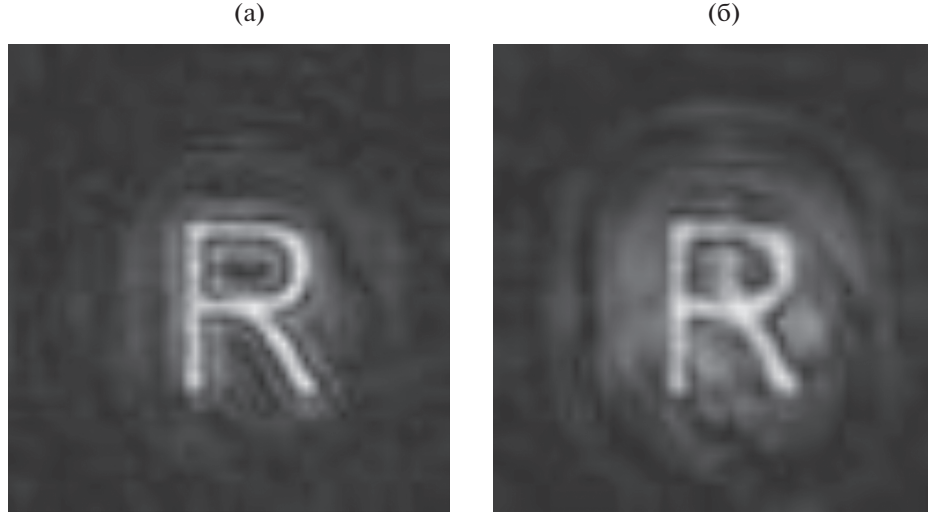

**Рис. 8.** Изображения, полученные с помощью АФ с использованием: комплексных значений поля (а) и модуля поля (б).

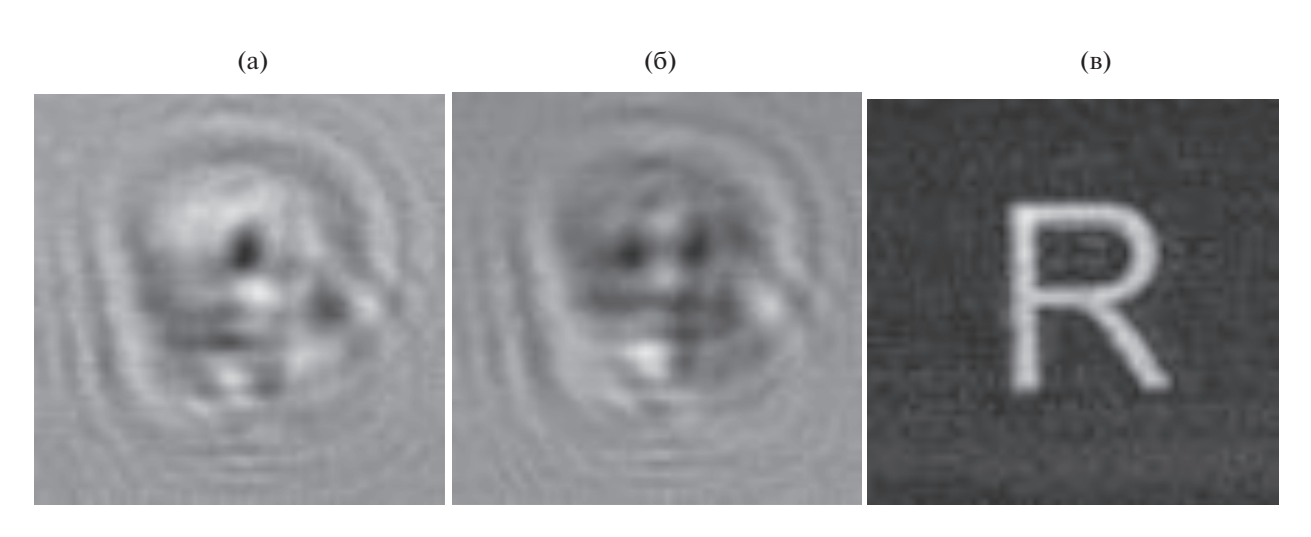

**Рис. 9.** Действительная (а) и мнимая (б) части голограммы измеренного поля и восстановленное с помощью МОР изображение (в).

На рис. 11а, 11б содержится только 900 пикселей голограммы рис. 9 или 15% от общего количества точек. Однако, как будет показано ниже, этого достаточно для восстановления изображения.

# *В. Случайно направленные линии измерений голограммы*

При другом расположении "измеренных" значений голограммы в виде случайно направленных линий измерений результаты аналогичны рис. 11 и представлены на рис. 12. На рис. 12а, 12б содержится 35 случайно направленных линий измерений случайной длины с общим количеством 1107 измеренных точек или 20% от общего количества точек.

# *Г. Восстановление изображений не полностью измеренных голограмм*

Как видно из рис. 11в и 12в, восстановления изображения из части голограммы, в отличие от случая на рис. 10в, не произошло. Это объясняется наличием неизмеренных точек, видимых на рис. 11а, 11б и рис. 12а, 12б в виде черных точек (рис. 10а, 10б) или областей точек (рис. 12а, 12б). Однако информации, содержащейся на рис. 11 и 12, вполне достаточно, чтобы получить изображение. Чтобы убедиться в этом, достаточно заменить неизмеренные (нулевые) значения на средние для соответствующей части поля. На рис. 13 представлены результаты восстановления изображения после такой замены.

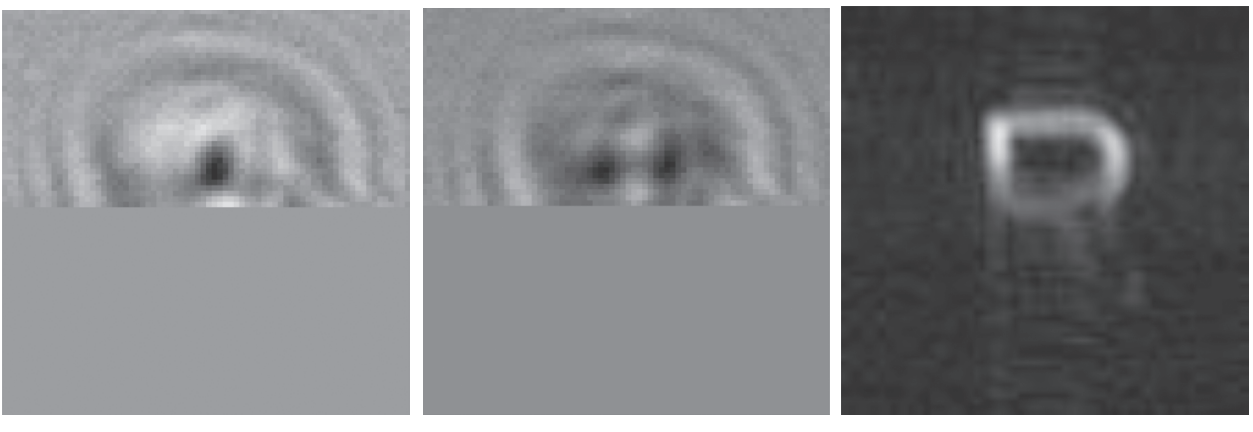

**Рис. 10.** Действительная (а) и мнимая (б) части голограммы измеренного поля ("измеренные" в верхней половине) и рассчитанное с помощью МОР изображение (в).

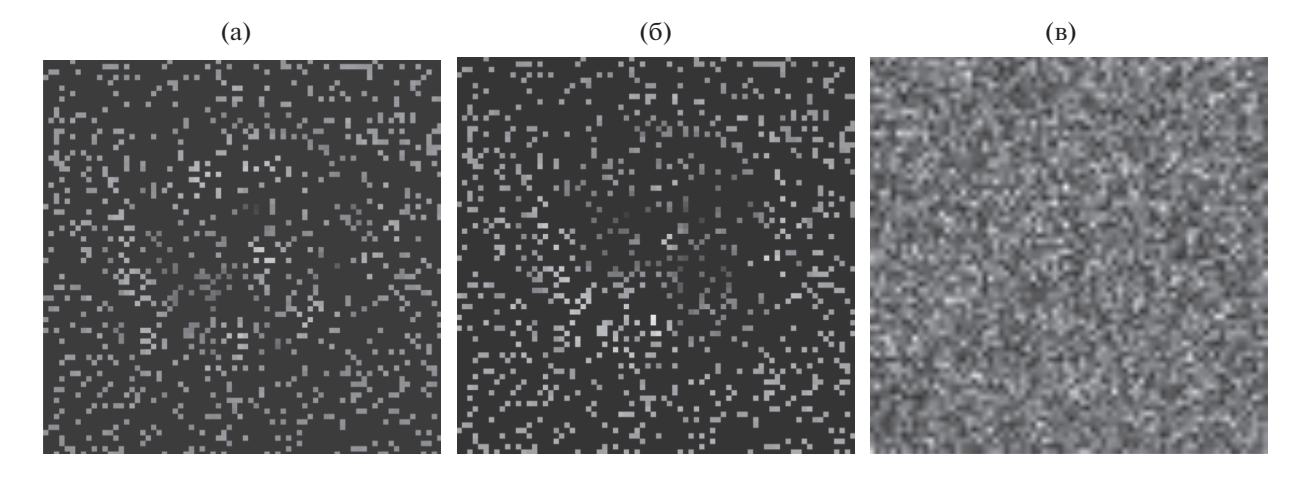

**Рис. 11.** Действительная (а) и мнимая (б) части голограммы измеренного поля ("измеренные" в случайных точках ) и рассчитанное с помощью МОР изображение (в).

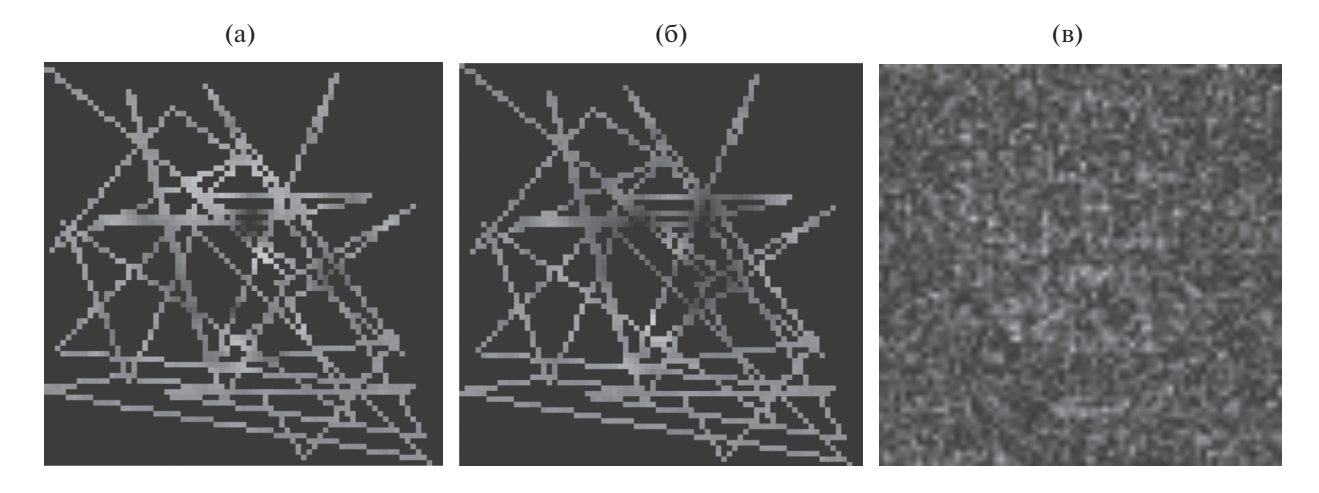

**Рис. 12.** Действительная (а) и мнимая (б) части голограммы измеренного поля ("измеренные" в случайно направленных линиях) и рассчитанное с помощью МОР изображение (в).

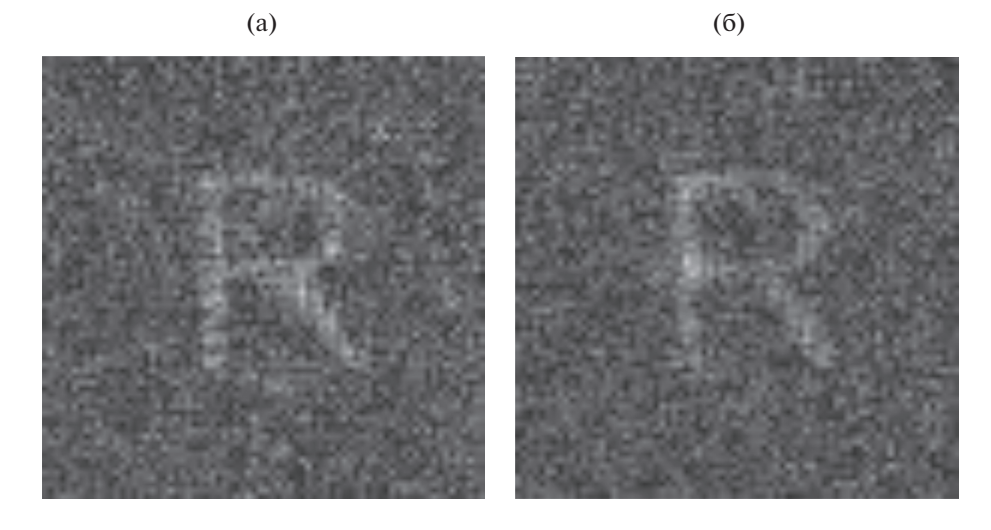

**Рис. 13.** Рассчитанные с помощью МОР изображения, соответствующие рис. 11 – (а) и рис. 12 – (б), после установления значений в "неизмеренных" точках на средние по голограмме.

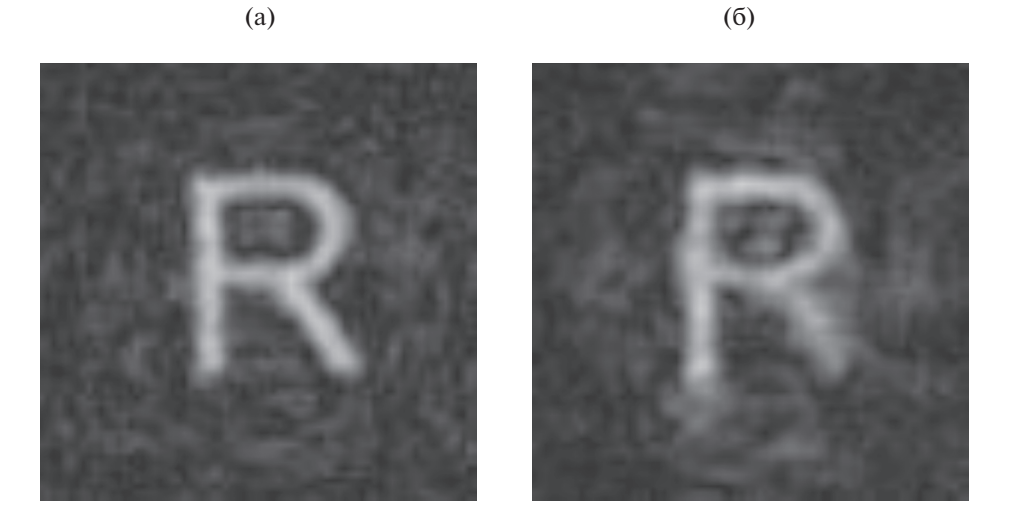

**Рис. 14.** Рассчитанные с помощью МОР изображения, соответствующие рис. 11 – (а) и рис. 12 – (б), после установления значений в "неизмеренных" точках на интерполированные значения.

Качество восстановленных изображений на рис. 13 примерно одинаковое, поскольку доля "неизмеренных" точек в обеих голограммах (см. рис. 11 и 12) близка к 15% и 20%, соответственно. Шум, хорошо видимый на рис. 13, можно значительно уменьшить за счет замены в "неизмеренных" точках на этих рисунках (см. рис. 11а, 11б и 12а, 12б) интерполированными значениями по известным "измеренным" точкам. Вид интерполяции не является принципиальным. Это может быть как линейная, параболическая или сплайновая интерполяция, так и усредненные значения, вычисленные по ближайшим к рассматриваемой "измеренным" точкам. Применив интерполяцию с помощью усреднения к голограммам на

рис. 10 и 11, получим результат, представленный на рис. 14.

Сравнение рис. 9в с рис. 14а, 14б позволяет сделать вывод о значительном увеличении качества восстановления за счет уменьшения шума в результате применения интерполяции.

#### ВЫВОДЫ

1. Восстановление измеренных голограмм возможно как с использованием метода обратного распространения, так и с помощью предварительно измеренной аппаратной функции. При замене АФ на фазовую часть сферической волны теоретически эти методы становятся эквивалентными.

2. Ошибки измерения АФ заметно сказываются на результатах восстановления. Результаты восстановления могут быть улучшены за счет уменьшения этих ошибок, например, с помощью усреднения, по кольцу.

3. Изображения части подповерхностных радиоголограмм можно получать не только в том случае, когда известная часть голограммы является одним фрагментом, но и в случае, если измеренные точки голограммы не являются ближайшими соседями друг друга.

4. Установка в неизмеренных точках средних по голограмме значений позволяет рассчитать изображение. Величина зашумленности такого изображения зависит от доли точек, содержащих измеренные значения к общему количеству точек.

5. Замена средних значений на интерполированные значения может значительно улучшить качество изображения за счет уменьшения шума.

Работа выполнена при финансовой поддержке Российского научного фонда (проект № 15-19- 30012).

#### СПИСОК ЛИТЕРАТУРЫ

- 1. *Goodman J.V.* Introduction to Fourier Optics. N. Y.: McGraw-Hill, 2005.
- 2. *Гонсалес Р., Вудс Р.* Цифровая обработка изображений. М.: Техносфера, 2005.
- 3. *Zhuravlev A.V., Ivashov S.I., Razevig V.V. et al.* // Proc. 7th Int. Workshop on Advanced Ground Penetrating Radar (IWAGPR), Nantes. 2–5 Jul. 2013. N.Y.: IEEE, 2013. P. 6601548.
- 4. *Разевиг В.В., Бугаев А.С., Ивашов С.И.* // Успехи современ. радиоэлектрон. 2012. № 3. С. 3.
- 5. *Кокошкин А.В., Коротков В.А., Коротков К.В., Новичихин Е.П.* // Журн. радиоэлектроники. 2015. № 7. http://jre.cplire.ru/iso/jul15/4/text.pdf.
- 6. *Кокошкин А.В., Коротков В.А., Коротков К.В., Новичихин Е.П.* // Журн. Радиоэлектроники. 2015. № 7. http://jre.cplire.ru/iso/jul15/5/text.pdf.
- 7. *Zhuravlev A., Ivashov S., Razevig V. et al.* // Proc. SPIE. 2014. V. 9072. P. 90720X.
- 8. *Ярославский Л.П., Мерзляков Н.С.* Цифровая голография. М.: Наука, 1982.
- 9. *Клименко И.С.* Голография сфокусированных изображений и спекл-интерферометрия. М.: Наука, 1985.
- 10. *Zhuravlev A.V., Ivashov S.I., Razevig V.V. et al.* // Proc. IET Int. Radar Conf. Xian. 14–16 Apr. 2013. N.Y.: IEEE, 2013. P. 6624275.
- 11. *Ивашов С.И., Разевиг В.В., Васильев И.А. и др.* // IV Всерос. конф. "Радиолокация и радиосвязь" Москва, 29 ноября–3 декабря 2010 г. М.: ИРЭ РАН, 2010. С. 89.
- 12. *Razevig V.V., Ivashov S.I., Vasiliev I.A. et al.* // Proc. XIII Int. Conf. on Ground Penetrating Radar. Lecce. 21–25 Jun. 2010. N.Y.: IEEE, 2010. P. 657.
- 13. *Zhuravlev A., Razevig V., Chizh M. et al.* // Proc. 16th Int. Conf. of Ground Penetrating Radar 2016. Hong Kong. 13–16 Jun. 2016. N.Y.: IEEE, 2016. P. 7572627.
- 14. *Разевиг В.В., Васильев И.А., Журавлев А.В., Ивашов С.И.* // III Всерос. научно-техн. конф. "Радиолокация и радиосвязь", Москва, 26–30 октября 2009 г. М.: ИРЭ РАН, 2009. Т. 1. С. 173.
- 15. *Разевиг В.В., Бугаев А.С., Ивашов С.И. и др.* // Успехи современ. радиоэлектрон. 2010. № 9. С. 51.
- 16. *Chizh M.A., Zhuravlev A.V., Razevig V.V., Ivashov S.I.* // Proc. Progress in Electromagnetics Research Symposium (PIERS 2016). Shanghai. 8–11 Aug. 2016. N.Y.: IEEE, 2016. P. 1734.